### RNA-Seq Module 9 Abundance Estimation

Kelsy Cotto, Malachi Griffith, Chris Miller, Peter Ronning

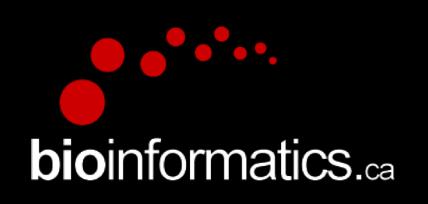

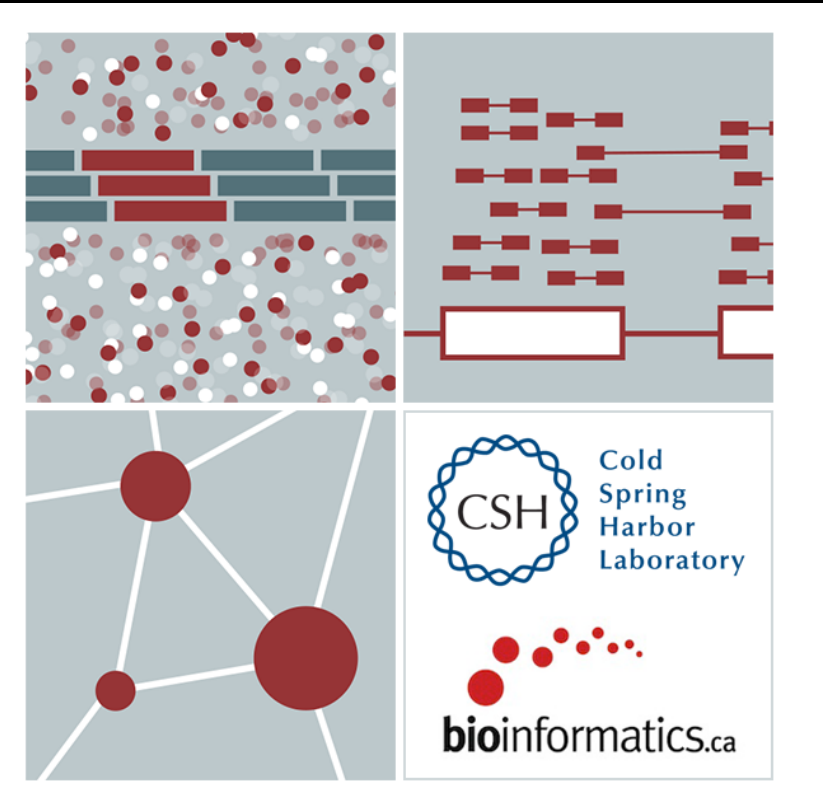

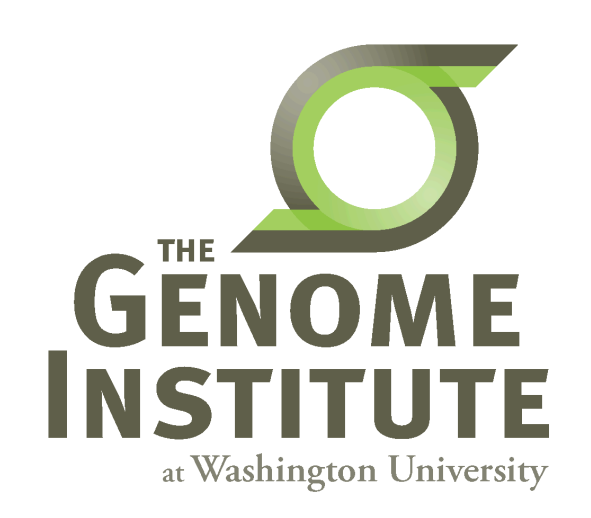

### **Expression estimation for known genes and transcripts**

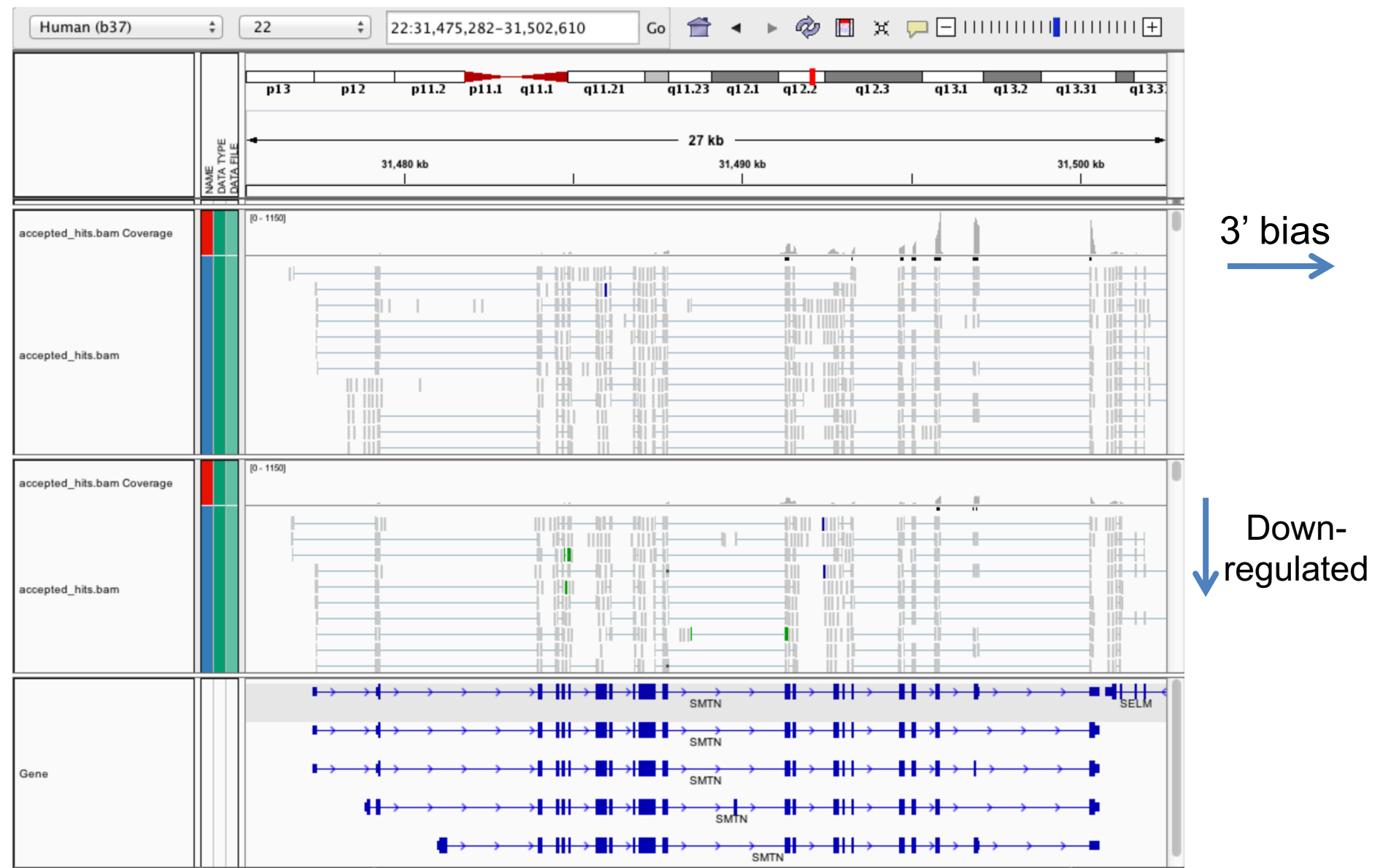

# **What is FPKM (RPKM)**

- RPKM: **Reads** Per Kilobase of transcript per Million mapped reads.
- FPKM: **Fragments** Per Kilobase of transcript per Million mapped reads.
- No essential difference Just a terminology change to better describe paired-end reads!

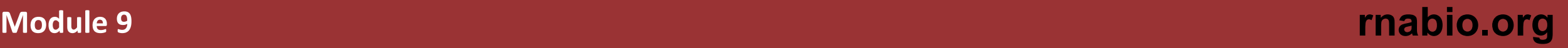

## **What is FPKM**

- Why not just count reads in my RNAseq data? **Fragments**  $\longrightarrow$
- The relative expression of a transcript is proportional to the number of cDNA fragments that originate from it. However:
	- # fragments is biased towards larger genes
	- # fragments is related to total library depth
- **Per Kilobase of transcript**
- **per Million mapped reads.**

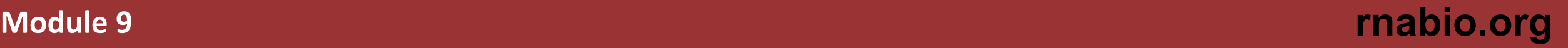

## **What is FPKM**

- FPKM attempts to normalize for gene size and library depth
	- remember RPKM is essentially the same!
- FPKM =  $(10^{9}$  \* C) / (N \* L)
	- C = number of mappable reads/fragments for a gene/transcript/exon/etc
	- N = total number of mappable reads/fragments in the library
	- L = number of base pairs in the gene/transcript/exon/etc

- More reading:
	- <http://www.biostars.org/p/11378/>
	- <http://www.biostars.org/p/68126/>

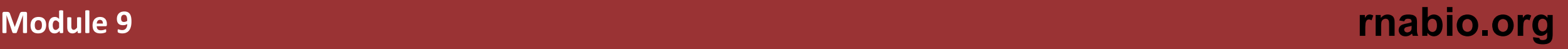

## **How do FPKM and TPM differ?**

- TPM: Transcript per Kilobase Million
- The difference is in the order of operations:

### **FPKM**

1) Determine total fragment count, divide by 1,000,000 (per Million)

2) Divide each gene/transcript fragment count by #1 (Fragments Per Million)

3) Divide each FPM by length of each gene/transcript in kilobases (FPKM)

### **TPM**

1) Divide each gene/transcript fragment count by length of the transcript in kilobases (Fragments Per Kilobase)

2) Sum all FPK values for the sample and divide by 1,000,000 (per Million)

3) Divide  $\#1$  by  $\#2$  (TPM)

- The sum of all TPMs in each sample is the same. Easier to compare across samples!
- <http://www.rna-seqblog.com/rpkm-fpkm-and-tpm-clearly-explained/>
- <https://www.ncbi.nlm.nih.gov/pubmed/22872506>

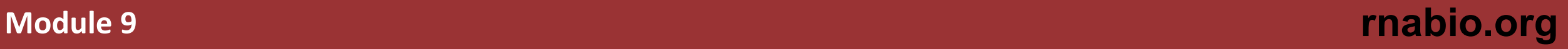

### **How does StringTie work?**

Map reads to the genome

Infer isoforms:

- iteratively extract the heaviest path from a splice graph
- construct a flow network
- compute maximum flow to estimate abundance
- update the splice graph by removing reads that were assigned by the flow algorithm
- This process repeats until all reads have been assigned.

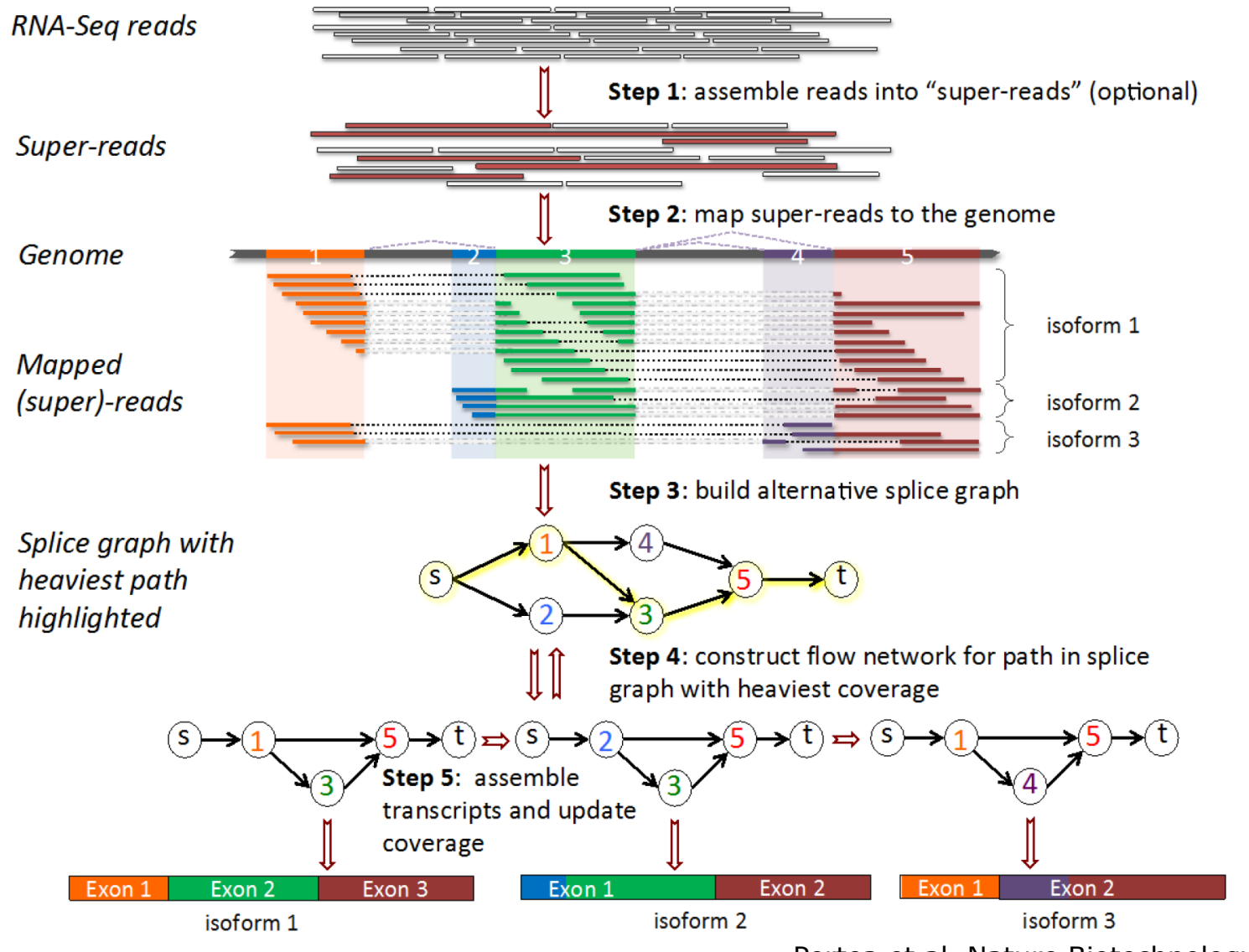

Pertea et al. Nature Biotechnology, 2015

**From flow network for each transcript, maximum flow is used to assemble transcript and estimate abundance** 

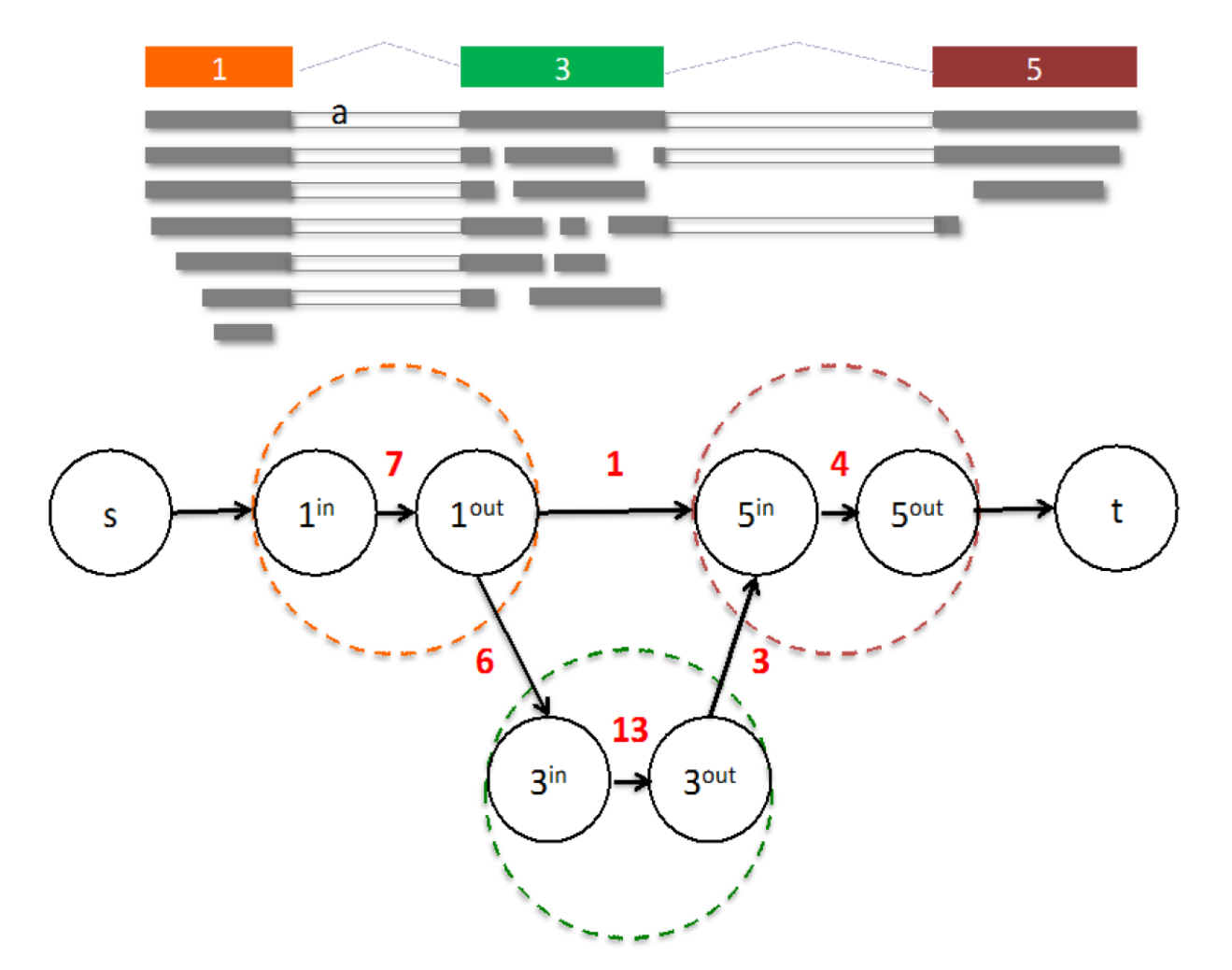

StringTie uses basic graph theory (splice graph), custom heuristics (heaviest path), more graph theory (flow network) and optimization theory (maximum flow). See StringTie paper for definitions and math.

## **StringTie -merge**

- Merge together all gene structures from all samples
	- Some samples may only partially represent a gene structure
- Incorporates known transcripts with assembled, potentially novel transcripts
- For de novo or reference guided mode, we will rerun StringTie with the merged transcript assembly.

Pertea et al. Nature Protocols, 2016

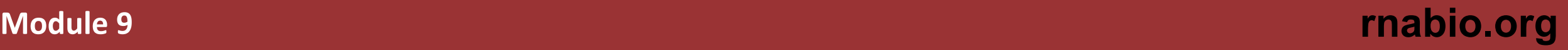

### **gffcompare**

• gffcompare will compare a merged transcript GTF with known annotation, also in GTF/GFF3 format

• http://cole-trapnell[lab.github.io/cufflinks/cuffcompare/index.html#cuffcomp](http://cole-trapnell-lab.github.io/cufflinks/cuffcompare/index.html) are-output-files

### **Priority Code Description**

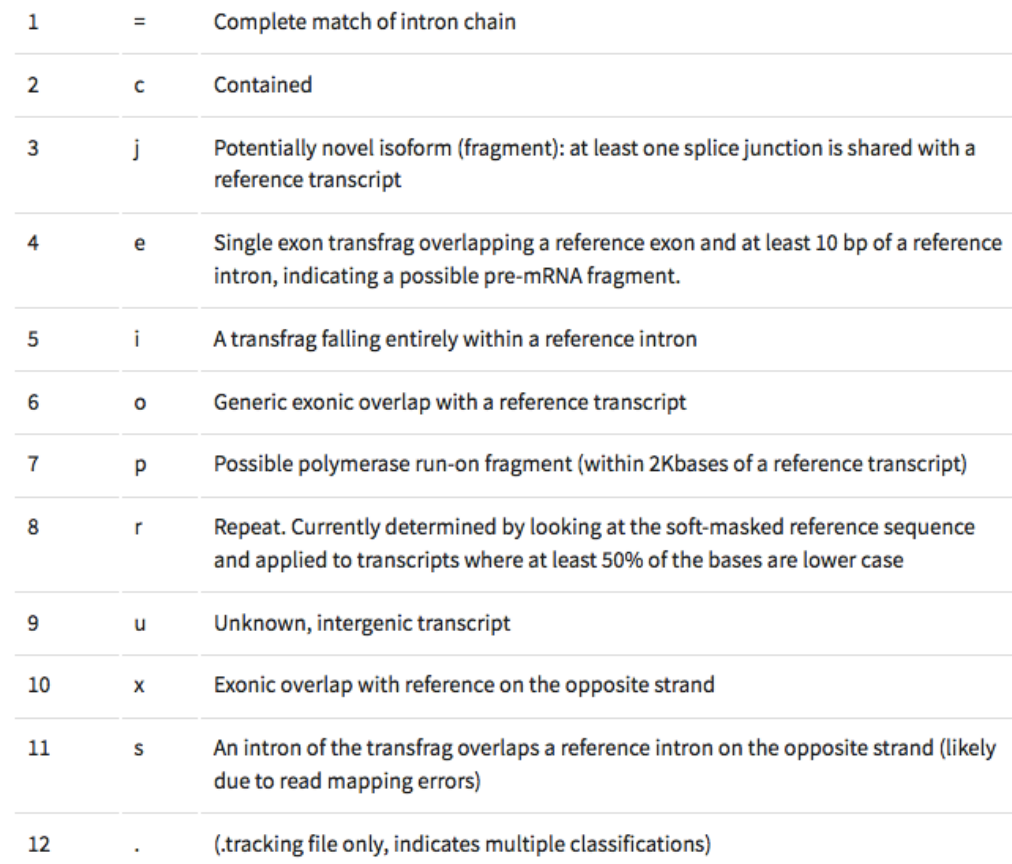